## Remind

## **Sign up for important updates from Ms. Bivins.**

Get information for **Resource Reading** right on your phone—not on handouts.

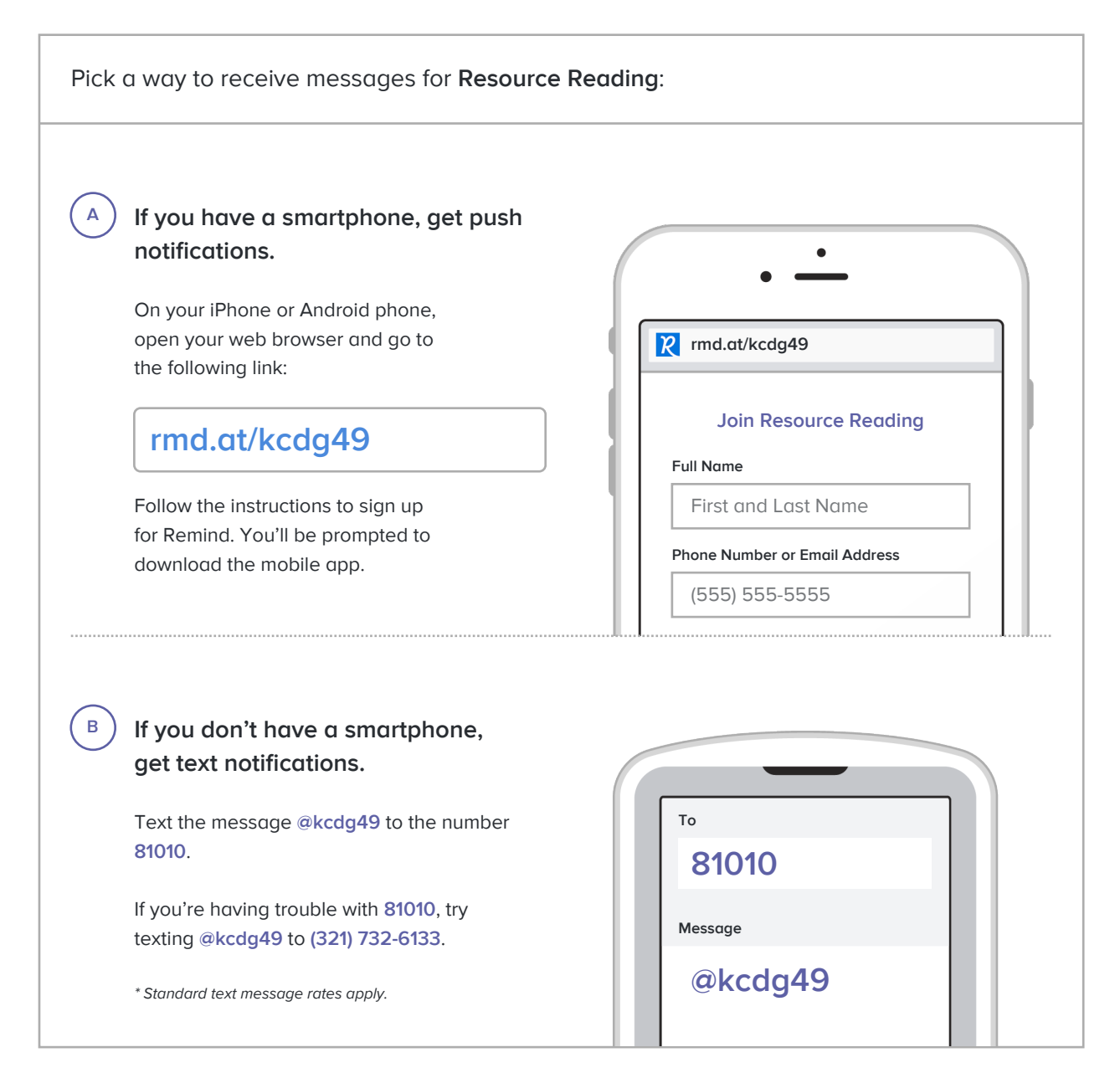

**Don't have a mobile phone?** Go to **rmd.at/kcdg49** on a desktop computer to sign up for email notifications.